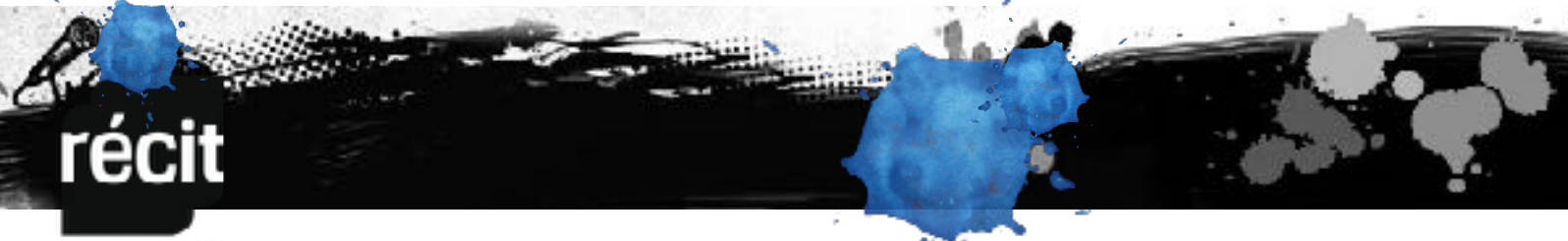

**DOMAINE DES ARTS** 

## Procédurier pour répondre dans le forum de ARTS

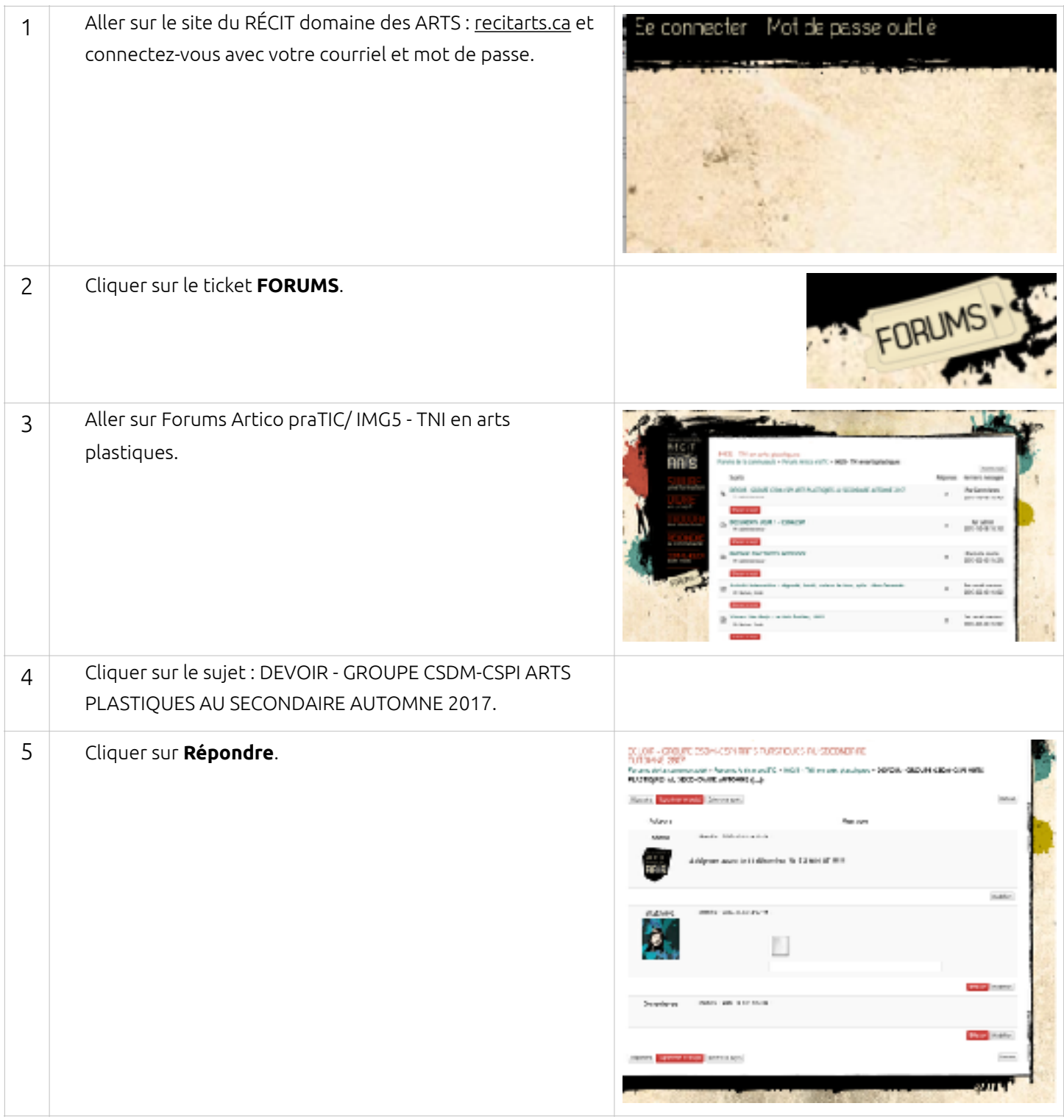

## récit

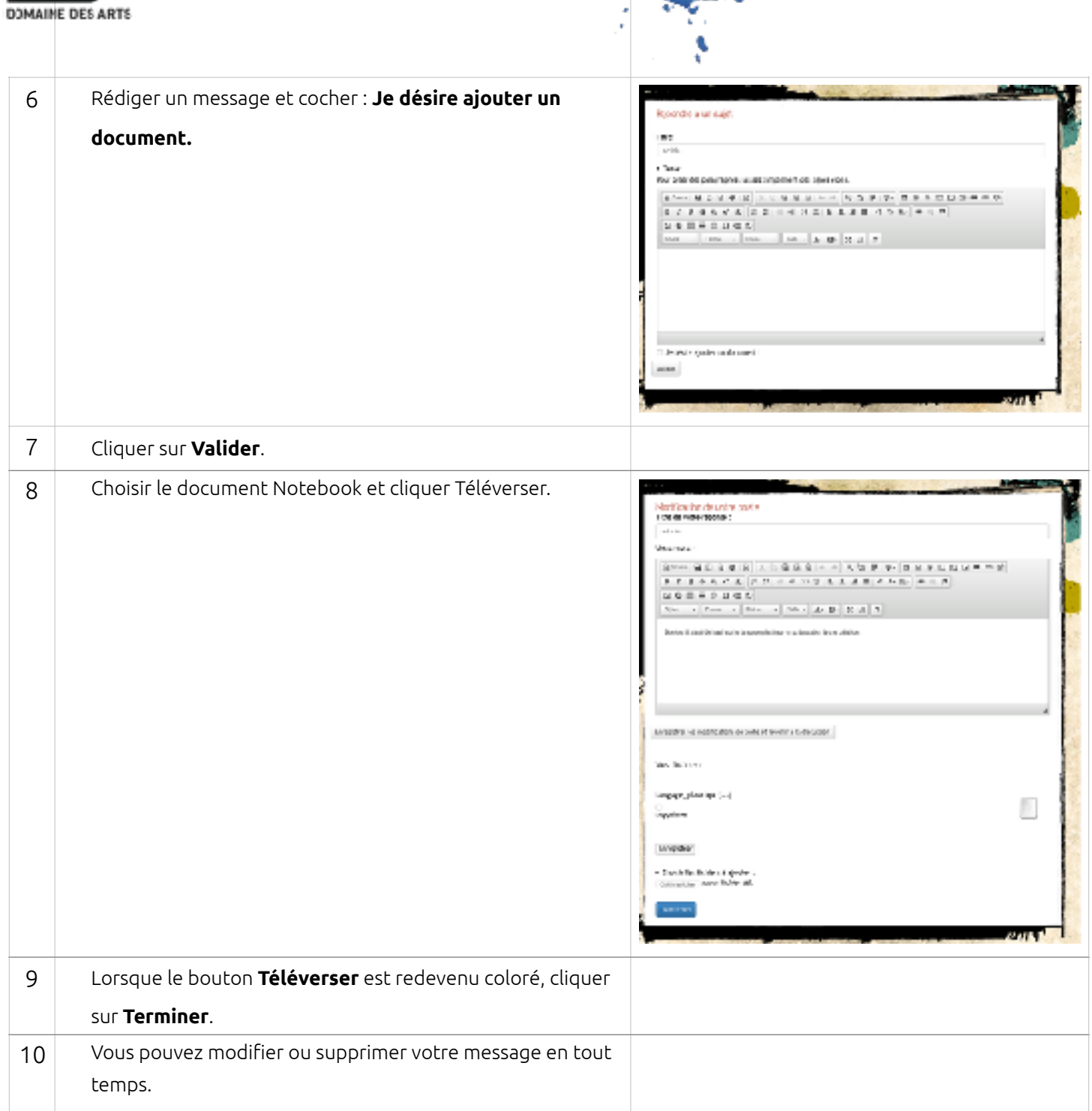